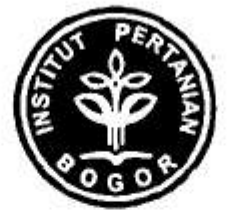

## **LAPORAN AKHIR** PROGRAM KREATIVITAS MAHASISWA **BIDANG PENELITIAN**

# PENAMBAHAN BAKTERIOSIN SEBAGAI PENGHAMBAT PERTUMBUHAN KAPANG DAN KHAMIR DALAM ES KRIM YOGURT SINBIOTIK DENGAN KADAR LEMAK RENDAH

Oleh:

Ketua Angota

: Stefani : Ria Kartika Dwiyani Dini Paramita Cahyanto

D14204079 D14204054 D14204070 D14204082

# **INSTITUT PERTANIAN BOGUR BOGOR** 2008

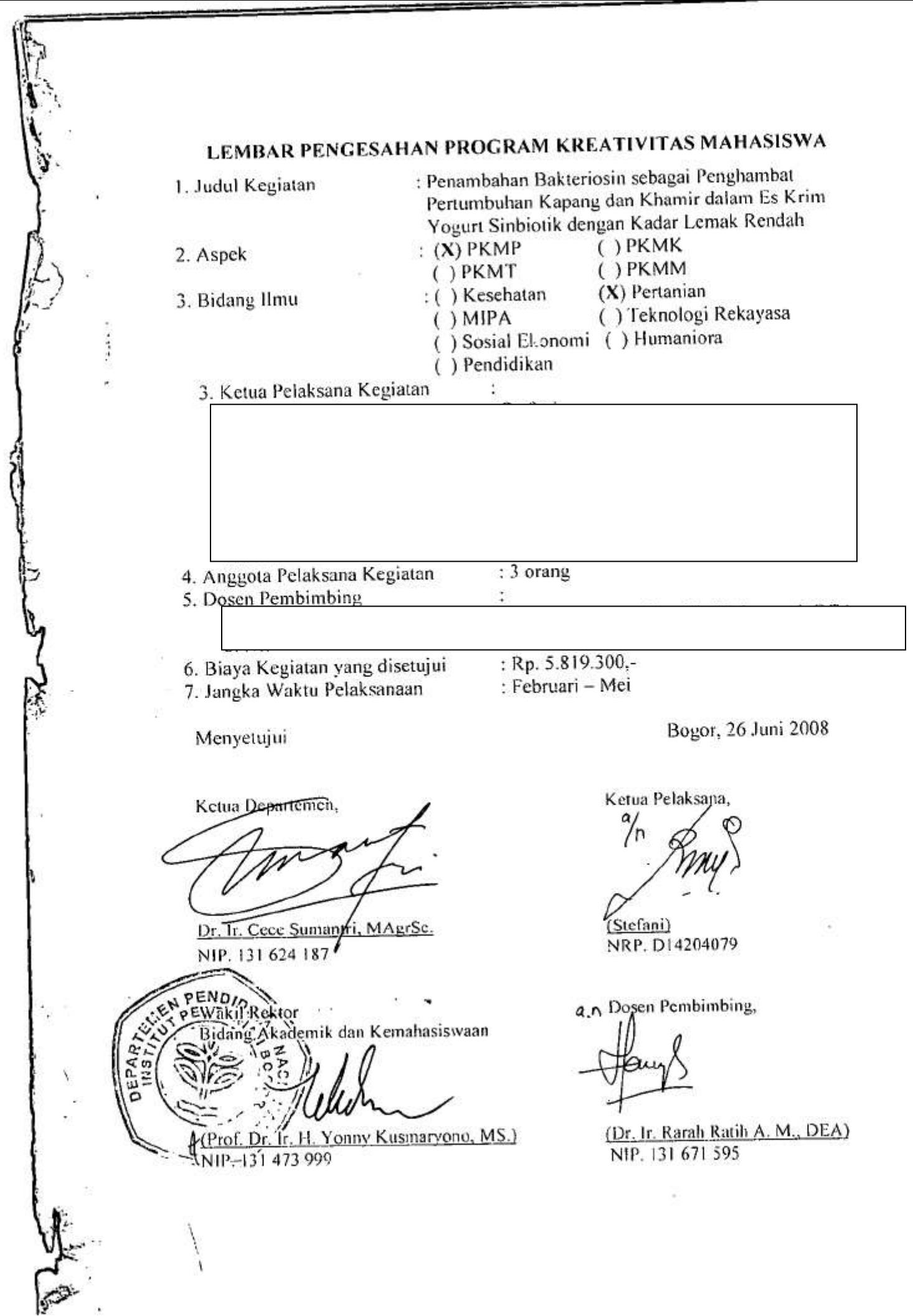

 $\frac{1}{4}$ 

## **ABSTRAK**

#### Stefani, Ria K. D., Dini P., dan Cahyanto

Es kim merupakan salah satu makanan penutup yang sangat digemari oleh masyarakat dunia. Es krim yogurt merupakan salah satu alternatif es krim rendah lemak sehingga dapat dikonsumsi oleh berbagai jenis kalangan. Adanya penambahan probiotik dan sinbiotik dalam es krim yogurt akan meningkatkan manfaat dari mengkonsumsi es krim tersebut. Es krim memiliki kandungan gula yang tinggi sehingga rentan terhadap kerusakan (food spoilage) oleh kapang/khamir.

Penelitian ini dilakukan di laboratorium Ilmu Pengolahan dan Teknologi Perah bagian Mikrobiologi, laboratorium Teknologi Hasil Ternak dan Pusat Antar Universitas bagian Pengujian Makanan dan Minuman, Institut Pertanian Bogor. Penelitian dibagi menjadi dua tahap. Penelitian pendahuluan dilakukan untuk mengetahui penambahan bakteriosin (Natamycin) terbaik (10, 15 dan 20 ppm) di dalam yogurt sinbiotik. Penelitian Utama dilakukan untuk mengetahui tahap penambahan bakteriosin terbaik (saat pembuatan yogurt dan saat pembuatan es krim) serta konsentrasi terbaik (20 dan 25 ppm).

Hasil dari penelitian utama adalah yogurt dengan penambahan 20 ppm Natamycin adalah yang paling baik dalam menghambat kapang khamir (secara deskriptif). Hasil dari penelitian utama adalah tidak ada perbedaan antara es krim yang diberi 20 dan 25 ppm Natamycin serta tahap penambahan saat ditambahkan pada yogurt dan saat ditambahkan pada es krim, terutama pada jumlah kapang khamir, sifat fisik dan sifat kimia es krim yogurt sinbiotik (P>0,05). Jumlah bakteri asam laktat terbaik ada pada es krim vogurt sinbiotik yang ditambah 25 ppm Natamycin dengan tahap penambahan pada adonan es krim (P<0,01). Hasil terbaik lalu dilanjutkan dengan uji organoleptik terhadap 60 orang panelis dengan nilai keseluruhan adalah suka.

Kata kunci

: es krim, sinbiotik, kapang/khamir, sifat fisik, sifat kimia

## A. JUDUL PROGRAM

Penambahan Bakteriosin sebagai Penghambat Pertumbuhan Kapang dan Khamir dalam Es Krim Yogurt Sinbiotik dengan Kadar Lemak Rendah

### **B. LATAR BELAKANG**

Susu merupakan bahan pangan hewani yang memiliki peranan penting dalam pemenuhan kebutuhan gizi manusia. Susu mengandung berbagai jenis zat gizi yang dibutuhkan untuk pertumbuhan dan perkembangan manusia yaitu protein, lemak, karbohidrat, vitamin, mineral dan kandungan asam aminonya yang lengkap. Pengolahan susu menjadi berbagai produk olahannya diperlukan untuk meningkatkan daya terima konsumen sekaligus meningkatkan daya simpannya karena susu termasuk bahan pangan yang mudah mengalami kerusakan, terutama oleh mikroorganisme.

· Es krim adalah salah satu produk olahan susu yang sangat digemari masyarakat dari berbagai usia. Es krim digemari karena rasanya, selain itu kandungan nutrisi es krim juga lebih tinggi dibandingkan dengan susu. Peningkatan nilai gizi dan manfaat konsumsi es krim dapat dilakukan melalui diversifikasi produk dengan penambahan komponen-komponen yang bermanfaat, sebagai contohnya yaitu yogurt.

Yoghurt yang diperkayan dengan sinbiotik merupakan juga salah satu hasil olahan susu yang bermanfaat ganda, selain sebagai sumber nutrisi bagi tubuh dengan rasa yang khas, yogurt sinbiotik juga telah terbukti mempunyai aktivitas antimikroba terhadap bakteri patogen dalam saluran pencernaan. Penambahan yogurt sinbiotik ke dalam es krim diharapkan dapat meningkatkan nilai gizi dan manfaat dari mengkonsumsi es krim tersebut.

Bakteriosin, salah satu hasil metabolisme bakteri asam laktat, merupakan zat antimikroba yang bekerja pada bakteri lain yang berkerabat dekat dengan bakteri produsen. Bakteriosin telah umum digunakan sebagai biopreservatif pada bahan pangan antara lain karena mempunyai aktivitas bakterisidal terhadap berbagai kelompok bakteri Gram positif dalam makanan, khususnya yang bersifat perusak dan patogen. Bakteriosin telah dibuktikan aman bagi konsumen. Penambahan bakteriosin pada yogurt perlu dilakukan sebagai upaya peningkatan keamanan dan daya tahan

bahan pangan, dengan tetap mempertahankan kualitas yogurt pada umur simpan vang relatif lama.

Kualitas probiotik dalam es krim bergantung pada lama dan cara penyimpanan serta kandungan nutrisi dalam produk. Kualitas es krim sinbiotik secara fisik dapat dilihat melalui daya leleh, viskositas dan overrun-nya, sedangkan kualitas es krim sinbiotik secara kimia dapat dilihat melalui kadar lemak, kadar protein, kadar laktosa atau gula pereduksi, pH dan total asam tertitrasinya. Kualitas es krim vogurt sinbiotik secara mikrobiologi dapat dilihat dengan perhitungan jumlah bakteri total, jumlah bakteri asam laktat serta kapang dan khamir.

#### C. PERUMUSAN MASALAH

- a. Konsumsi susu masyarakat Indonesia terhadap susu segar masih termasuk rendah karena masyarakat kurang menyukainya dalam bentuk susu cair, sehingga perlu dilakukan diversifikasi produk susu seperti es krim yang disukai konsumen dari segala usia.
- b. Kelompok masyarakat tertentu ingin dapat mengkonsumsi es krim dengan kadar lemak rendah untuk alasan kesehatan tetapi dengan cita rasa yang enak. Introduksi yogurt sinbiotik dalam adonan es krim akan menghasilkan es krim yogurt sinbiotik yang diharapakan mampu memenuhi kebutuhan konsumen akan produk olahan susu yang rendah kandungan lemaknya.
- e. Penambahan bakteriosin dapat memperpanjang umur simpan suatu produk pangan, dalam hal ini es krim.

#### D. TUJUAN

Penelitian ini mempunyai tujuan untuk mempelajari pengaruh penambahan bakteriosin terhadap kualitas fisik (daya leleh, viskositas dan *overrun*), kimia (kadar lemak, kadar protein, pH dan total asam tertitrasi) dan mikrobiologi (jumlah total bakteri, total bakteri asam laktat serta kapang dan khamir) es krim sinbiotik. Pengaruh perubahan fisik dan kimia produk melalui daya penerimaan panelis juga akan dipelajari melalui uji organoleptik.

# **Thank you for evaluating Wondershare PDF Converter.**

**You can only convert 5 pages with the trial version.**

**To get all the pages converted, you need to purchase the software from:**

[http://store.wondershare.com/index.php?method=index&pid=524&license\\_id=11&sub\\_lid=3121&payment=paypal](http://store.wondershare.com/index.php?method=index&pid=524&license_id=11&sub_lid=3121&payment=paypal)